## **Zeitsynchronisation vor der Beobachtung, eine Qualitätssicherungsmaßnahme**

Bernhard Wenzel

Bei meiner ersten Veränderlichen-Beobachtungsnacht, der BAV-Woche in Kirchheim 2019, wurde DY PEG als Stern photometriert. Am nächsten Tag fragte Kursleiter Gerd-Uwe Flechsig: "Wer von euch hat denn vorher die Kamera-Zeit synchronisiert?" Nur ein Teilnehmer hatte daran gedacht! Bei allen anderen war es mehr oder weniger schlimm. Ich hatte damals den Auslieferungszustand meiner Canon 200D, welcher zeitmäßig grob daneben lag (ca. > 3 Minuten). Dies musste in Muniwin nachträglich korrigiert werden. Ich hatte damals nur die Kamera am Teleskop und mittels Selbstauslöser die Bilder auf der SD-Karte der Kamera gespeichert. Und somit war die Onboard-Zeit der Kamera, die Zeit der Bilder, genannt: Lights (Science -Frames).

Das Programm Astro-Photography-Tool (APT) schaffte Abhilfe. Nun steuerte ich die Canon über den PC mit APT und es wurden die Dateien (Files) am PC gespeichert und die PC-Uhr als Zeitgeber eingestellt. Natürlich wurde in Kirchheim diskutiert, dass auch die PC-Uhren nicht/nie ganz genau sind. Als ich noch ein altes Handy hatte, welches einen internen Watchdog-Timer für den morgendlichen Wecker hatte, ging die Zeit nach einigen Monaten um > 1-2 Minuten falsch. Das ist dann beim Ausfüllen von Parkscheinen relevant, um keine Strafe zu bekommen. Ebenso sollte die Zeit im Boardcomputer des Autos ab und zu kontrolliert werden.

Gut, also wird die Zeit am PC eben so eingestellt, dass beim Herstellen einer Internet-Verbindung die Zeit vor der Beobachtung synchronisiert wird. Zuständig ist das **Network Time Protocol (NTP)**. Da ich auf meiner Balkonsternwarte ohnehin vorher die AAVSO-Suchkarten herunterlade, war dies meinem Workflow entsprechend passend.

Gelegentlich wurde innerhalb der Kirchheimer BAV-Gruppe, immer wieder das Zeitsynchromisations-Thema diskutiert. Ob denn die Internet-Zeiten ausreichend genau wären. Standardmäßig hat Windows den Zeitserver **time.nist.gov** eingestellt. In einem Physikbuch stand etwas von der Atomuhr in Braunschweig, somit habe ich den Zeitserver der Uni Braunschweig eingestellt, um die Marke: "Made in Germany" zu haben, da kann ja nichts falsch daran sein.

https://www.tu-braunschweig.de/it/it-dienste/zeitserver

Doch diese sind nur intern verfügbar.

In:

https://www.ptb.de/cms/ptb/fachabteilungen/abtq/gruppe-q4/refq42/zeitsynchronisation-von-rechnern-mit-hilfe-des-network-time-protocol-ntp.html

findet man externe Zeitserver: **ptbtime1.ptb.de** bis **ptbtime4.ptb.de**, welche ich verwende.

Im Windows 8.1, Version 64 Bit, gab es beim Button Internet-Zeit: "Jetzt synchronisieren", ab und zu eine Fehlermeldung, ab und zu hat es geklappt. Wurde der Button nicht gedruckt und hat man sich die Internet-Zeit-Einstellungen angesehen, so war der letzte Zeitpunkt der Synchronisierung mit ptbtime1.ptb.de vermerkt, üblicherweise ein paar Minuten nach dem Online gehen.

Soweit, so gut! Jetzt könnte man sich zurücklehnen und DSCT-Sterne oder Exoplaneten-Transits mit genauer Zeitmarke beobachten, um dabei ggf. TTV's (Transit Time Variations), also womöglich weitere Exoplaneten im Sternensystem zu finden, die die Bahn des bereits gefundenen Exoplaneten stören. Wir befinden uns hier im Sekundenbereich des TOM (Time Of Minimum).

Bei einer Forumsdiskussion, riet Kollege Andreas Barchfeld, die Zeiten zusätzlich mit FRENCH LEGAL TIME zu überprüfen. www.heurelegalefrancaise.fr

Eine Webseite der Uni Sorbonne in Paris, die die eigene PC-Zeit mit der UTC-Weltzeit vergleicht und die Differenz anzeigt. Als ich die Webseite aufrief, stockte mir der Atem. Mein Arbeits PC zeigte – 69.365 Sekunden an.

UTC(OP) Time: Tuesday 19 september 2023 08:57:39 Julian Day: 2460206.873 MJD: 60206.373

Synchronization status of your equipment : Local time of your equipment : Tuesday 19 september 2023 10:58:49 (UTC +02:00 h) UTC time of your equipment : Tuesday 19 september 2023 08:58:49

Estimated desynchronization of your equipment (updated every 180s): UTC(OP) - [ UTC time determined by your equipment ] : -69.365 s Transmission delay: 32.3 ms

Windows 8.1 aber sagte: Es sei alles in Ordnung: Die Synchronisation erfolgte um 10:26.

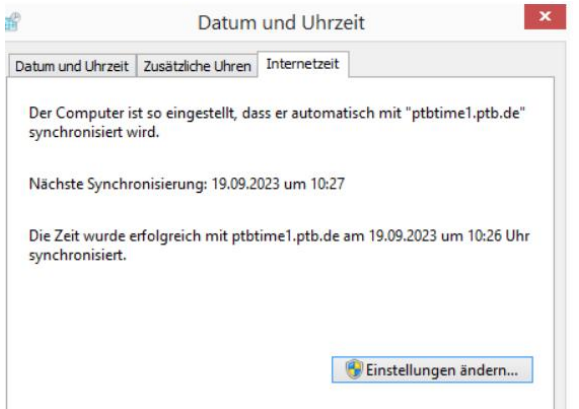

Autsch, dachte ich und springe an die Decke! Mir wurde schlecht… bedeutet dies, dass ich einen systematischen Fehler von rund 70 Sekunden habe: An diesem Tag? In der letzten Zeit? Seit irgendeinem Update? Oder seit immer diesen Fehler hatte, ohne ihn bemerkt zu haben. Tia...

Eine Recherche im Internet ergab, dass Win 8 tatsächlich ein Zeitproblem hatte, welches sich nur mühsam beheben ließe.

Abhilfe schaffte das Programm, Dimension 4 (http://www.thinkman.com/dimension4/), welches Zeitserver der ganzen Welt verwendet und alle 30 min die PC-Zeit synchronisiert. Diesen Wert kann man aber einstellen. Auch hier gab es Probleme. Das Programm ist schon älter und es waren wohl alle Server nicht mehr vorhanden. So spielte es alle Server durch, bis es einen aktiven fand, erst dann klappte die Synchronisation. Ich löste das Problem dadurch, dass ich alle Server löschte, bis auf die europäischen. Und die 4 Braunschweiger **ptbtime1.ptb.de** bis **ptbtime4.ptb.de**  ebenfalls eingab. Man kann Dimension 4 auch sagen, nimm bitte immer die Braunschweiger-Zeitserver, was auch gut funktioniert.

Nun sieht es so aus:

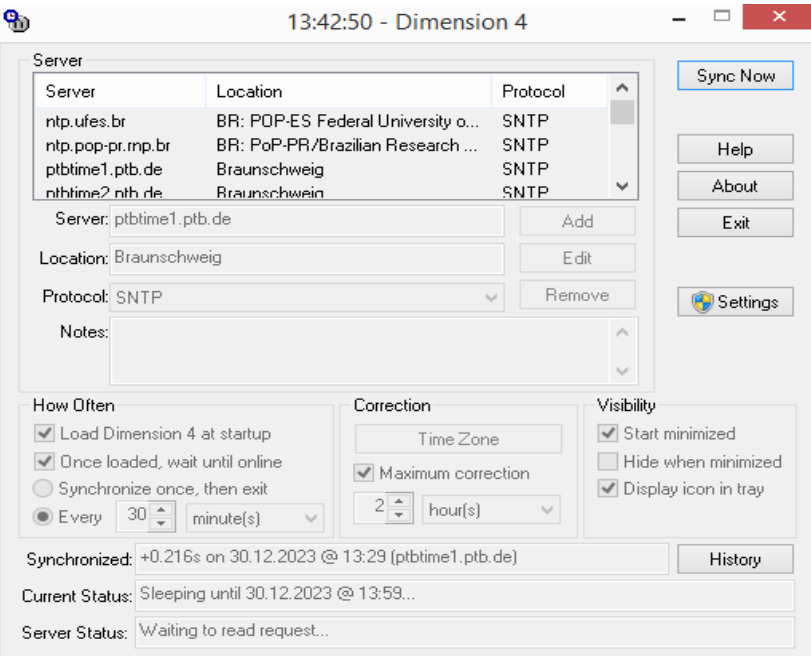

Dimension4 sagt: Synchronised +0,216s on 30.12.2023 @ 13:29 (ptbtime1.ptb.de) Soweit, so gut. Nun die Überprüfung mit French Legal Time:

UTC(OP) Time: Saturday 30 december 2023 12:40:15 Julian Day : 2460309.028 MJD: 60308 528

Synchronization status of your equipment : Local time of your equipment : Saturday 30 december 2023 13:40:15 (UTC +01:00 h) UTC time of your equipment : Saturday 30 december 2023 12:40:15

Estimated desynchronization of your equipment (updated every 180s): UTC(OP) - I UTC time determined by your equipment 1: 0.022 s Transmission delay: 23.5 ms

In the overseas departments and regions, legal time follows the changes applied in mainland France.

Meine Abweichung beträgt am 30.12.2023 nun 0,022 s. Erfahrungsgemäß pendelt die Abweichung nun von 0,3 bis 0,001 Sekunden.

Ich habe es auch dem Exoplaneten-Tranist-Projekt der ESA (https://www.exoclock.space/), wo ich mitmache, mitgeteilt. Es wurde lange darüber diskutiert und immerhin als so wichtig erachtet, dass eine Überprüfung mit FRENCH LEGAL TIME sinnvoll ist und empfohlen wurde.

Was wäre 1 Sekunde in JD?

Im Allgemeinen werden bei AAVSO und BAV die HJD Ergebnisse auf +/- 4 Nachkommastellen angegeben. Bei Exoplaneten sind es aber auch 5-6 Nachkommastellen!

+/- 0,0001 JD entspricht in etwa 8,6 Sekunden!

0,0001 \*60 \*60 \*24 = 8,6 Sekunden

 $1/24 = 1h$  = 0,046 JD

 $(1/24h) / 60$  min  $= 0,000766667$  JD

 $(1/24h) / 60$  min /60 s = 0.00001277777778 JD

1 Sekunde sind 0,000012777..8 JD (Probe: Mal 8,6 s ergibt..)

Also die Genauigkeit der synchronisierten PC Uhr entspricht zumindest +/- 0,000012777..8 JD

Wie genau ein Minimum überhaupt sein kann, ist ein anderes Thema.

Fazit:

- Mit dem Programm Dimension 4 stelle ich nun alle 30 min die Zeit am PC neu ein. (ggf. gilt es herauszufinden was eine optimale Sync-Wiederhohlrate für DSCTs oder Exoplaneten-Tranists ist.)
- Die Abweichung der PC Uhr ist damit immer kleiner als 1 Sekunde.<br>• Vor der Messreihe gilt: Uhren Abgleichen! (Sonst sind all die schöne
- Vor der Messreihe gilt: Uhren Abgleichen! (Sonst sind all die schönen Minima/Maxima Ergebnisse an dieser Stelle sinnlos!) Es reicht nicht die Zeit in Windows automatisch mit dem Internet synchronisieren zu lassen, und zu hoffen das es passt. Man muss es auch mit FRENCH LEGAL TIME überprüfen.

Vorschlag:

In der Minimax-Datei auch die Art der Synchronisation mit anzugeben. (Ablesen der Armband-Uhr, Ablesen einer Funk-Uhr, Automatische Synchronisation, Automatische Synchr. mit einem Zeitserver:…, GPS Modul… etc..).

Denn dadurch wird man sich automatisch die Konsequenzen bzw. der Genauigkeit einer bestimmten Synchronisations-Methode überlegen. Die Minima-Bestimmungs-Methoden mit Fourier-Reihen oder Kwee Van Worden, Polynome, etc. können somit nicht genauer als die synchronisierte Uhr sein.

Eine Bitte:

Dies auch in der neuen Version 6 der BAV-Einführung als Thema zu besprechen.

bernhard.wenzel@gmx.at